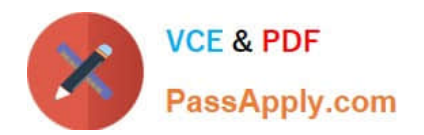

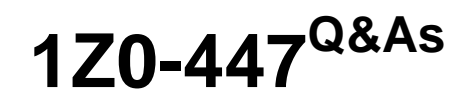

Oracle GoldenGate 12c Implementation Essentials

# **Pass Oracle 1Z0-447 Exam with 100% Guarantee**

Free Download Real Questions & Answers **PDF** and **VCE** file from:

**https://www.passapply.com/1z0-447.html**

100% Passing Guarantee 100% Money Back Assurance

Following Questions and Answers are all new published by Oracle Official Exam Center

**C** Instant Download After Purchase

- **83 100% Money Back Guarantee**
- 365 Days Free Update
- 800,000+ Satisfied Customers

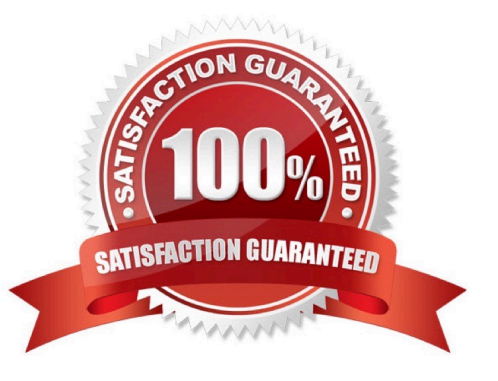

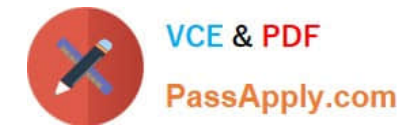

#### **QUESTION 1**

Your GLOBALS file contains the parameter SYSLOG NONE, but the system logs contain warnings from the Manager. What could be causing this to occur?

- A. The GGSCI session was configured incorrectly.
- B. The Manager parameter file contains SYSLOG ALL.
- C. An Extract or Replicat is overriding GLOBALS with SYSLOG WARN.
- D. The user session running Manager is set to log all messages.

Correct Answer: C

Reference: https://docs.oracle.com/goldengate/1212/gg-winux/GWURF/ gg\_parameters159.htm#GWURF668

### **QUESTION 2**

You are implementing GoldenGate monitoring via the Enterprise Manager Plug-In. When you start JAgent, it fails with "ajava.lang.Exception: One or more Java Agent properties in Config.propertiesare not defined properly".

What is the first thing to check?

- A. if The Enterprise Manager Agent is running
- B. if the JAgent has been enabled in the GoldenGate Manager
- C. if the agent type is set to OEM in JAgent properties
- D. if the Oracle Wallet has been created for the JAgent

Correct Answer: C

## **QUESTION 3**

You must locate the next good record header in a Logdump file. How should you do this?

- A. Logdump >SCANFORGHDR
- B. Logdump > GHDR ON
- C. Logdump > SCANFORENDTRANS
- D. Logdump > SCANFORHEADER

Correct Answer: D

Reference: https://docs.oracle.com/goldengate/c1230/gg-winux/GLOGD/using-logdumputility.htm#GLOGD108

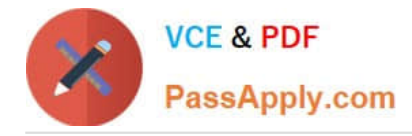

## **QUESTION 4**

Which other character, besides the COMMENT parameter, can you use to enter remarks in a parameter file?

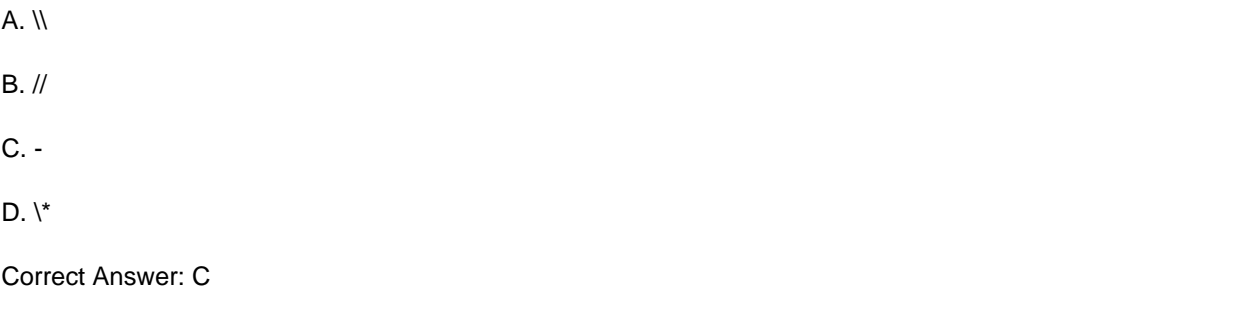

Reference: https://docs.oracle.com/goldengate/1212/gg-winux/GWURF/ gg\_parameters027.htm#GWURF426

#### **QUESTION 5**

You need to manually patch Oracle GoldenGate source and targets. How should you proceed?

A. Stop access to the source database. Allow Extract to finish capturing the transaction data that remains in the transaction log and stop Extract. Start applying the patch on the source. Wait until the data pump (if used) and Replicat are finished processing the data in their respective trails. Stop the data pump and Replicat. Apply the patch on the target. If the patches changed table definitions, run DEFGEN for the source tables to generate updated source definitions, and then replace the old definitions with the new ones in the existing source definitions file on the target system. Start the Oracle GoldenGate processes whenever you are ready to begin capturing user activity again.

B. Stop access to the source database. Allow Extract to finish capturing the transaction data that remains in the transaction log and stop Extract. Start applying the patch on the source and on the target. Start the Oracle GoldenGate processes whenever you are ready to begin capturing user activity again.

C. Stop access to the source and target databases. Allow Extract to finish capturing the transaction data that remains in the transaction log and stop Extract. Start applying the patch on the source. Wait until the data pump (if used) and Replicat are finished processing the data in their respective trails. Stop the data pump and Replicat. Apply the patch on the target. Start the Oracle GoldenGate processes whenever you are ready to begin capturing user activity again.

D. Stop access to the source and target databases. Start applying the patch on the source. Stop the data pump and Replicat. Apply the patch on the target. Start the Oracle GoldenGate processes whenever you are ready to begin capturing user activity again.

Correct Answer: A

Reference: https://docs.oracle.com/goldengate/1212/gg-winux/GWUAD/wu\_adminops.htm#GWUAD701

[1Z0-447 VCE Dumps](https://www.passapply.com/1z0-447.html) [1Z0-447 Practice Test](https://www.passapply.com/1z0-447.html) [1Z0-447 Exam Questions](https://www.passapply.com/1z0-447.html)